# **ПЕРВОЕ ВЫСШЕЕ ТЕХНИЧЕСКОЕ УЧЕБНОЕ ЗАВЕДЕНИЕ РОССИИ**

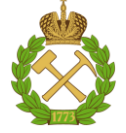

# **МИНИСТЕРСТВО НАУКИ И ВЫСШЕГО ОБРАЗОВАНИЯ РОССИЙСКОЙ ФЕДЕРАЦИИ федеральное государственное бюджетное образовательное учреждение высшего образования САНКТ-ПЕТЕРБУРГСКИЙ ГОРНЫЙ УНИВЕРСИТЕТ**

**СОГЛАСОВАНО**

**УТВЕРЖДАЮ**

**\_\_\_\_\_\_\_\_\_\_\_\_\_\_\_\_\_\_\_\_\_\_**

\_\_\_\_\_\_\_\_\_\_\_\_\_\_\_\_\_\_\_\_\_\_\_\_\_ **Руководитель ОПОП ВО доцент В.Н. Бричкин**

**Проректор по образовательной деятельности Д.Г. Петраков**

# **РАБОЧАЯ ПРОГРАММА ДИСЦИПЛИНЫ**

# *ИСТОРИЯ РАЗВИТИЯ ГОРНОГО ДЕЛА И МЕТАЛЛУРГИИ*

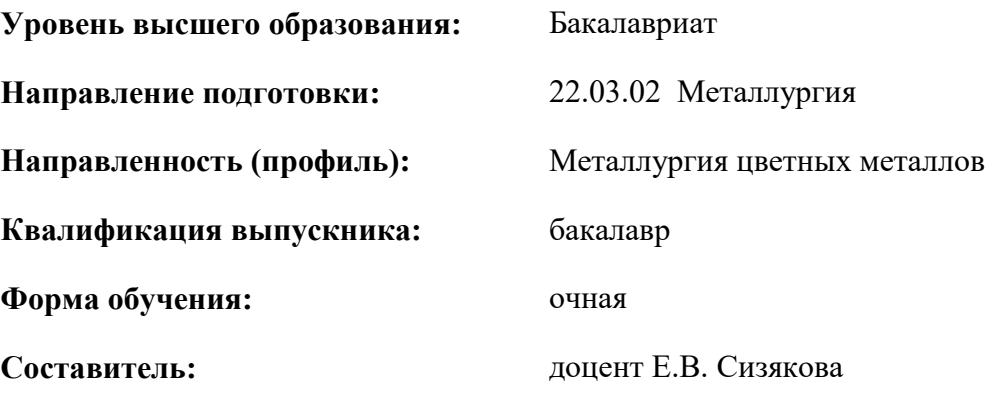

Санкт-Петербург

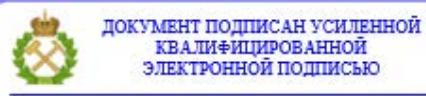

Сертификат: 00F3 503F 985D 6537 76D4 6643 ВD9В 6D2D 1С Владелец: Пашкевич Наталья Владимировна<br>Действителен: с 27.12.2022 по 21.03.2024

**Рабочая программа дисциплины** «История развития горного дела и металлургии» разработана:

- в соответствии с требованиями ФГОС ВО – бакалавриат по направлению подготовки «22.03.02 Металлургия» направленность (профиль) «Металлургия цветных металлов», утвержденного приказом Минобрнауки России № 702 от 02.06.2020 г.;

- на основании учебного плана бакалавриата по направлению подготовки «22.03.02 металлургия» направленность (профиль) / специализация «Металлургия цветных металлов».

Составитель \_\_\_\_\_\_\_\_\_\_\_ к.т.н., доцент Е.В. Сизякова

**Рабочая программа рассмотрена и одобрена** на заседании кафедры металлургии от 27.01.2022 г., протокол № 12.

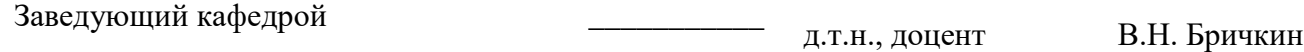

#### **Рабочая программа согласована:**

Начальник управления учебнометодического обеспечения образовательного процесса \_\_\_\_\_\_\_\_\_\_\_\_ к.т.н. Иванова П.В.

# **1.ЦЕЛИ И ЗАДАЧИ ДИСЦИПЛИНЫ**

Дисциплина «История развития горного дела и металлургии» направлена на раскрытие объекта профессиональной деятельности выпускников основной профессиональной образовательной программы по направлению подготовки 22.03.02 «Металлургия»: деятельность по планированию, организации, контролю и совершенствованию процессов производства цветных металлов.

**Цель изучения дисциплины** – знакомство будущих металлургов с ролью и значением горного дела и металлургии как важнейших сфер материального производства, становление и развитие которых неразрывно связано с общей историей человеческой цивилизации.

#### **Основными задачами дисциплины являются:**

- Изучение истории развития и эволюции технологий промышленного производства металлов, ее влияние на развитие общества.
- Формирование взгляда на историю развитияметаллургии и горного дела как на часть истории развития техники и человеческой цивилизации в целом; представлений о Горном институте как основной базе для формирования научных школ в области минерально-сырьевого направления; понимания роли выдающихся выпускников и преподавателей Горного в развитии российской и мировой горно-металлургической промышленности.
- Мотивация к самостоятельному повышению уровня профессиональных навыков в области выбранной специальности

## **2. МЕСТО ДИСЦИПЛИНЫ В СТРУКТУРЕ ОПОП ВО**

Дисциплина «История развития горного дела и металлургии» относится к обязательной части основной профессиональной образовательной программы по направлению подготовки 22.03.02 «Металлургия», направленность (профиль) «Металлургия цветных металлов» и изучается в 1 семестре.

Дисциплина «История развития горного дела и металлургии» является основополагающей для изучения следующих дисциплин: введение в специальность, природа и человек, металлургические технологии производства и обработки металлов, металлургия тяжелых, легких и благородных металлов.

Особенностью дисциплины является ее технико-гуманитарный характер, в ходе изучения дисциплины студенты получают знания как по технологическим аспектам и эволюции способов добычи, производства и обработки металлов в разные исторические эпохи, так и по истории создания и развития горно-металлургических предприятий и учебных заведений соответствующего профиля. В изложении материала прослеживается связь между развитием промышленности и общеисторическими, политическими и культурными событиями разных эпох и стран.

#### **3. ПЛАНИРУЕМЫЕ РЕЗУЛЬТАТЫ ОБУЧЕНИЯ ПО ДИСЦИПЛИНЕ, СООТНЕСЕННЫЕ С ПЛАНИРУЕМЫМИ РЕЗУЛЬТАТАМИ ОСВОЕНИЯ ОБРАЗОВАТЕЛЬНОЙ ПРОГРАММЫ**

Процесс изучения дисциплины «История развития горного дела и металлургии» направлен на формирование следующих компетенций:

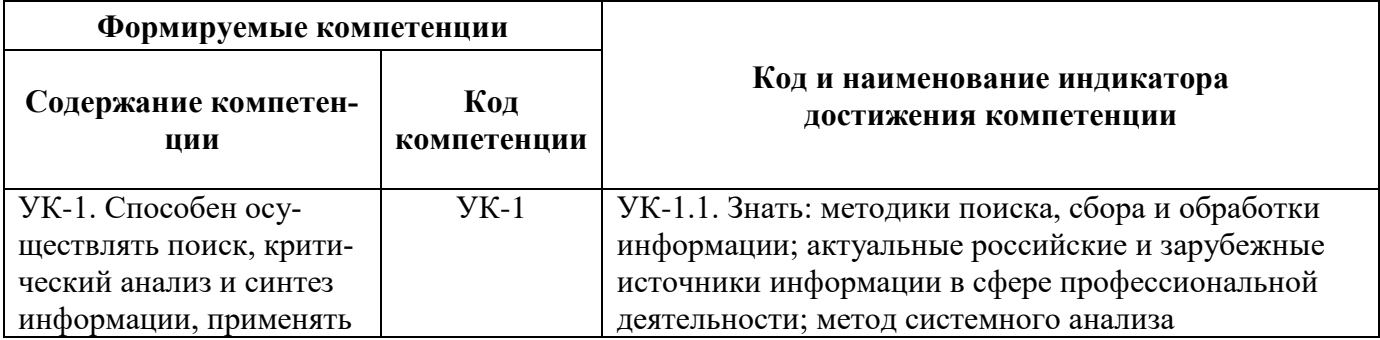

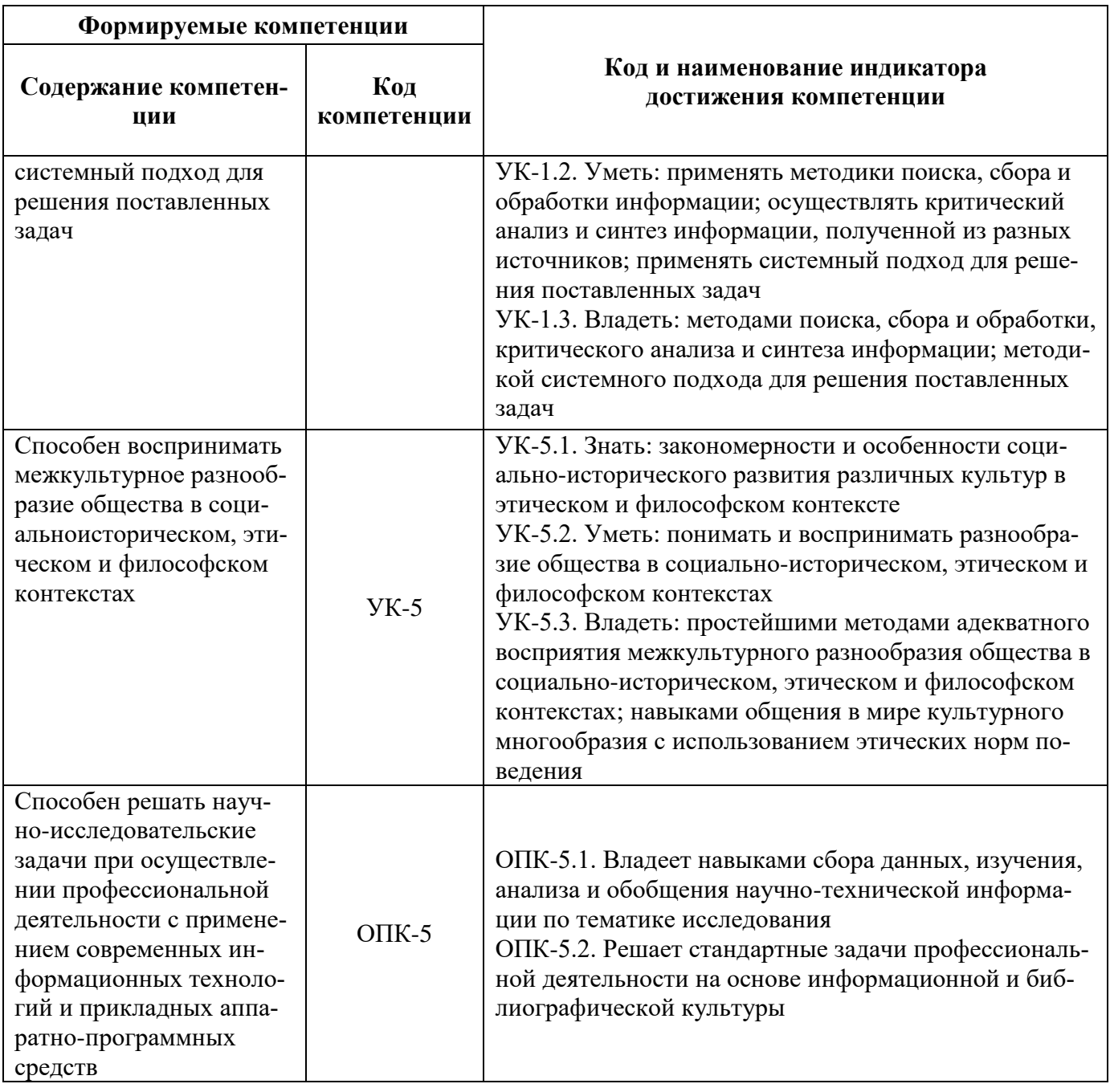

# **4. СТРУКТУРА И СОДЕРЖАНИЕ ДИСЦИПЛИНЫ**

# **4.1. Объем дисциплины и виды учебной работы**

Общая трудоёмкость учебной дисциплины составляет 4 зачётных единицы, 144 ак. часов.

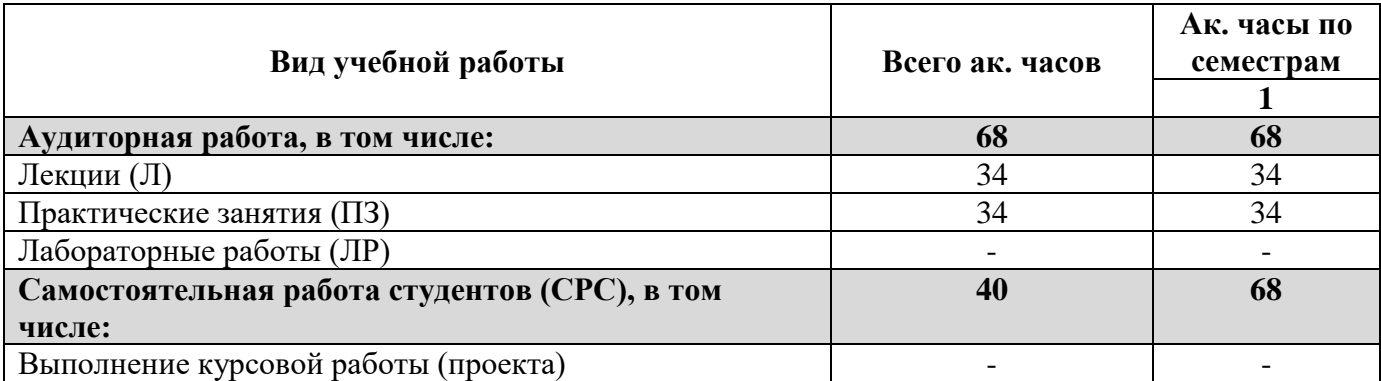

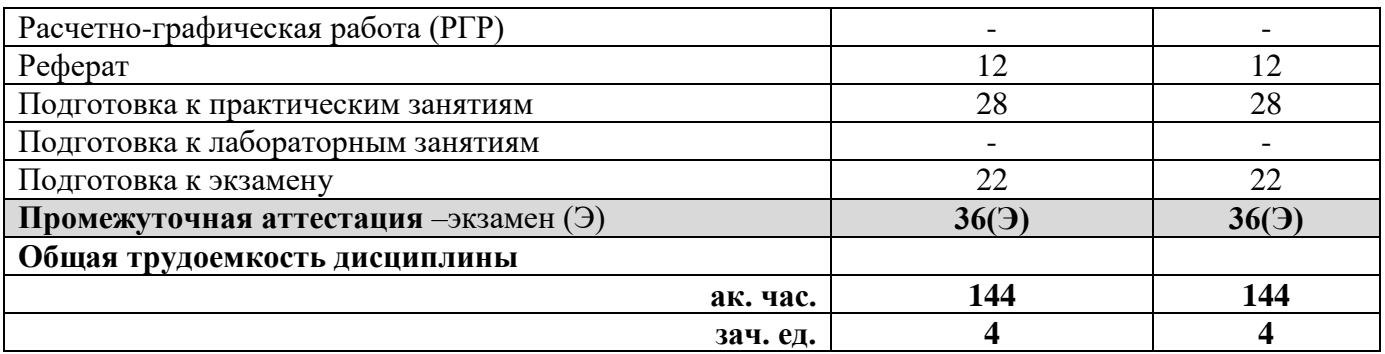

# **4.2. Содержание дисциплины**

Учебным планом предусмотрены: лекции, практические занятия и самостоятельная работа.

# **4.2.1. Разделы дисциплины и виды занятий**

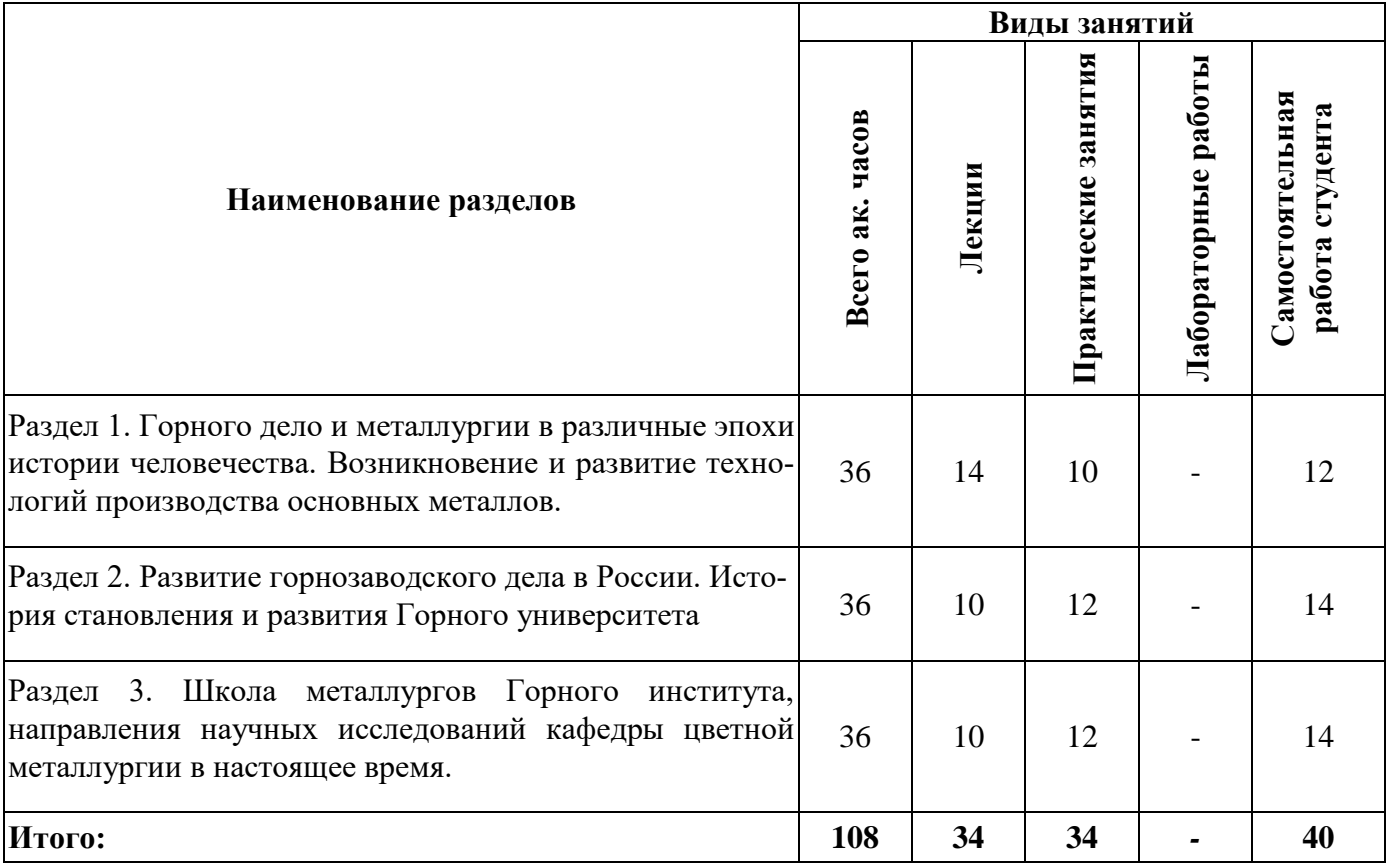

# **4.2.2.Содержание разделов дисциплины**

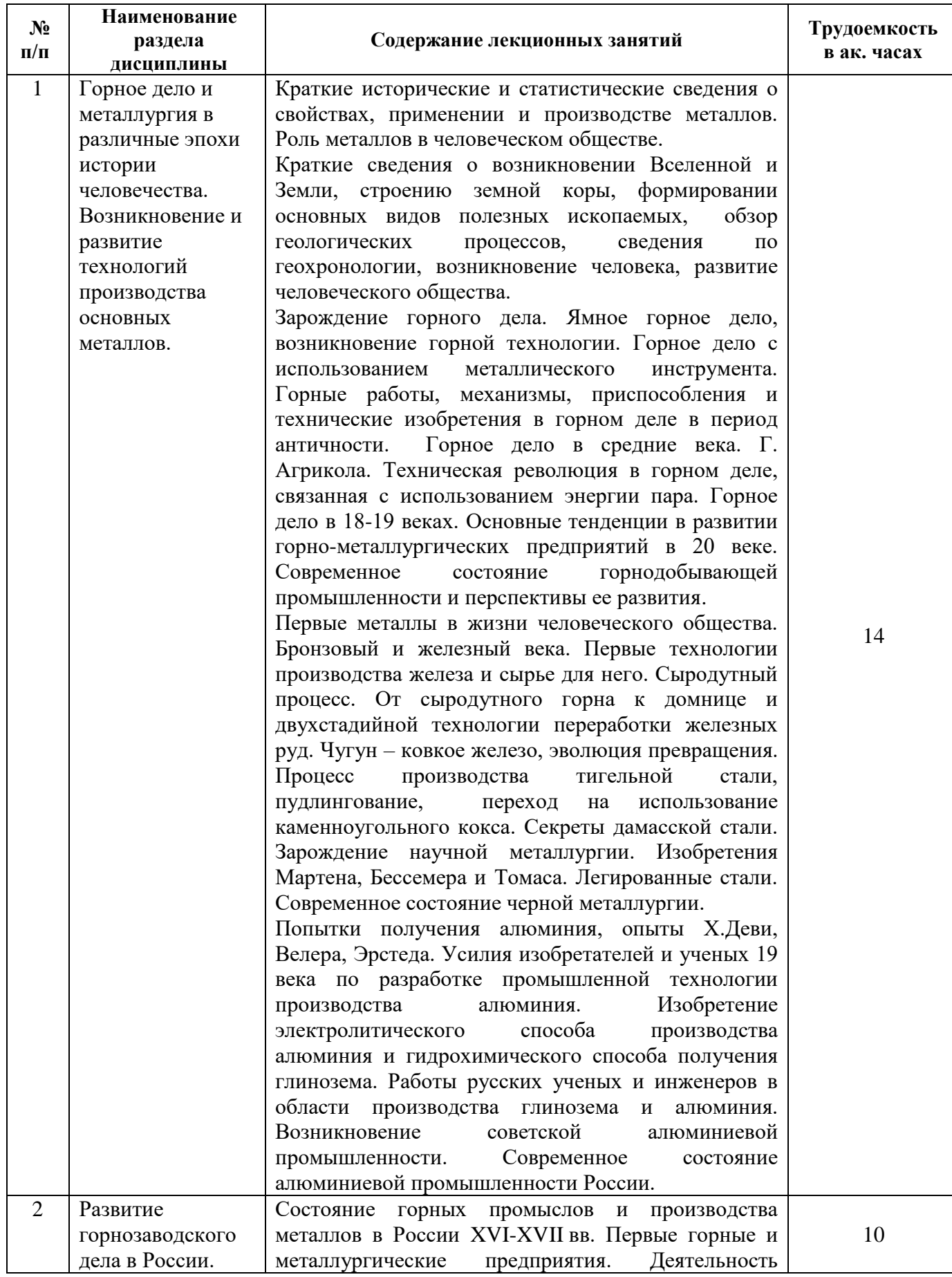

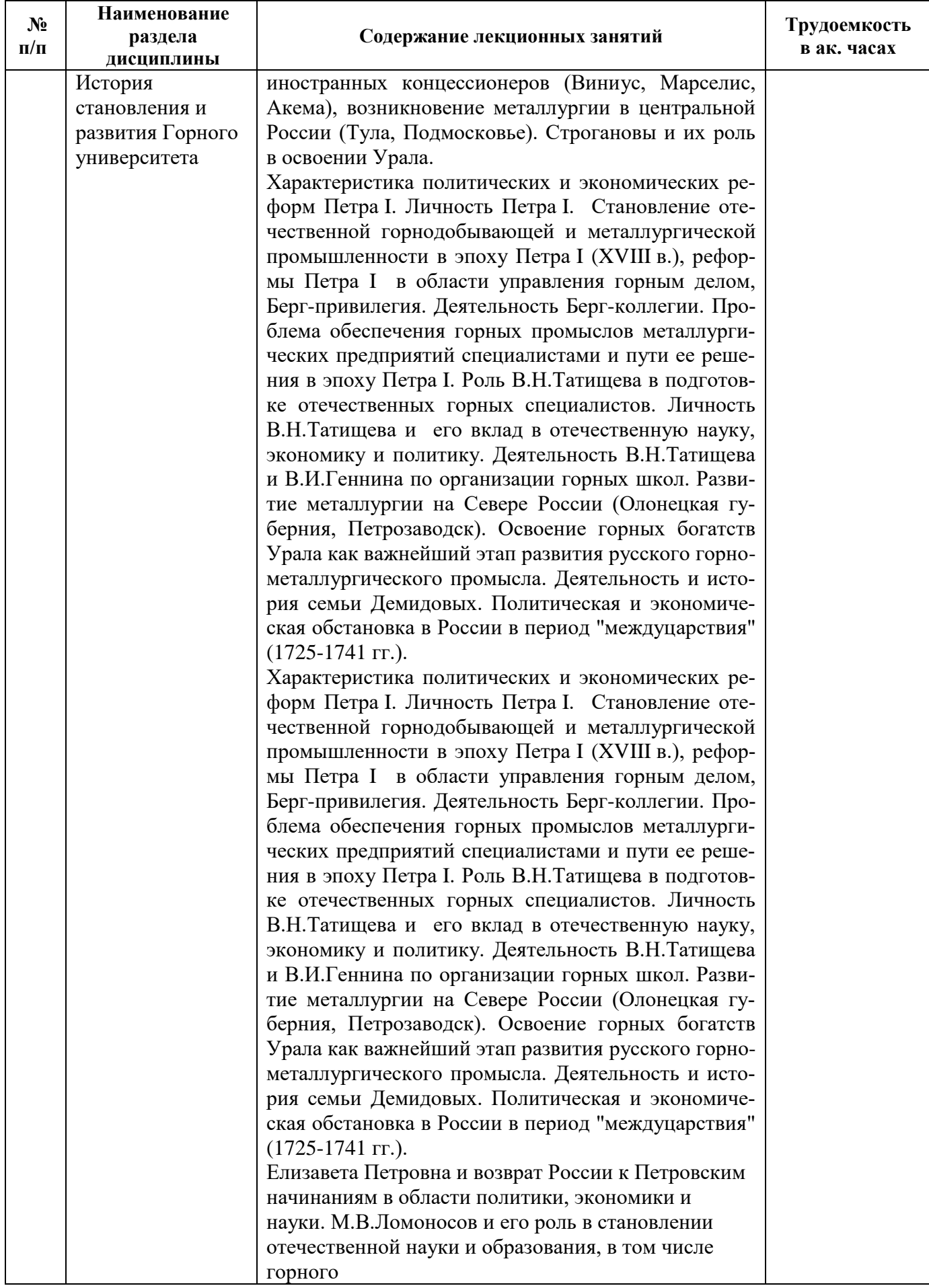

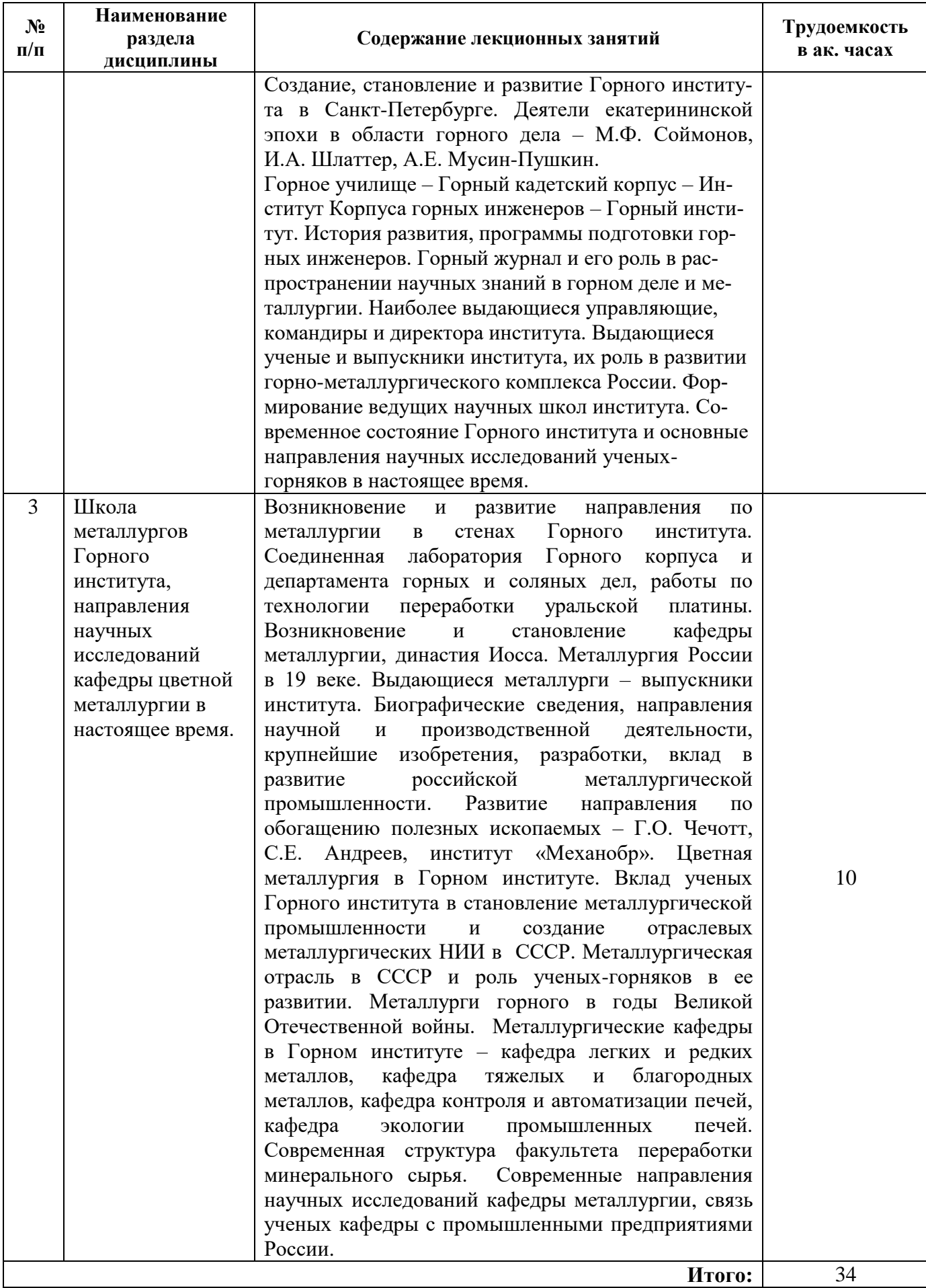

## **4.2.3. Практические занятия**

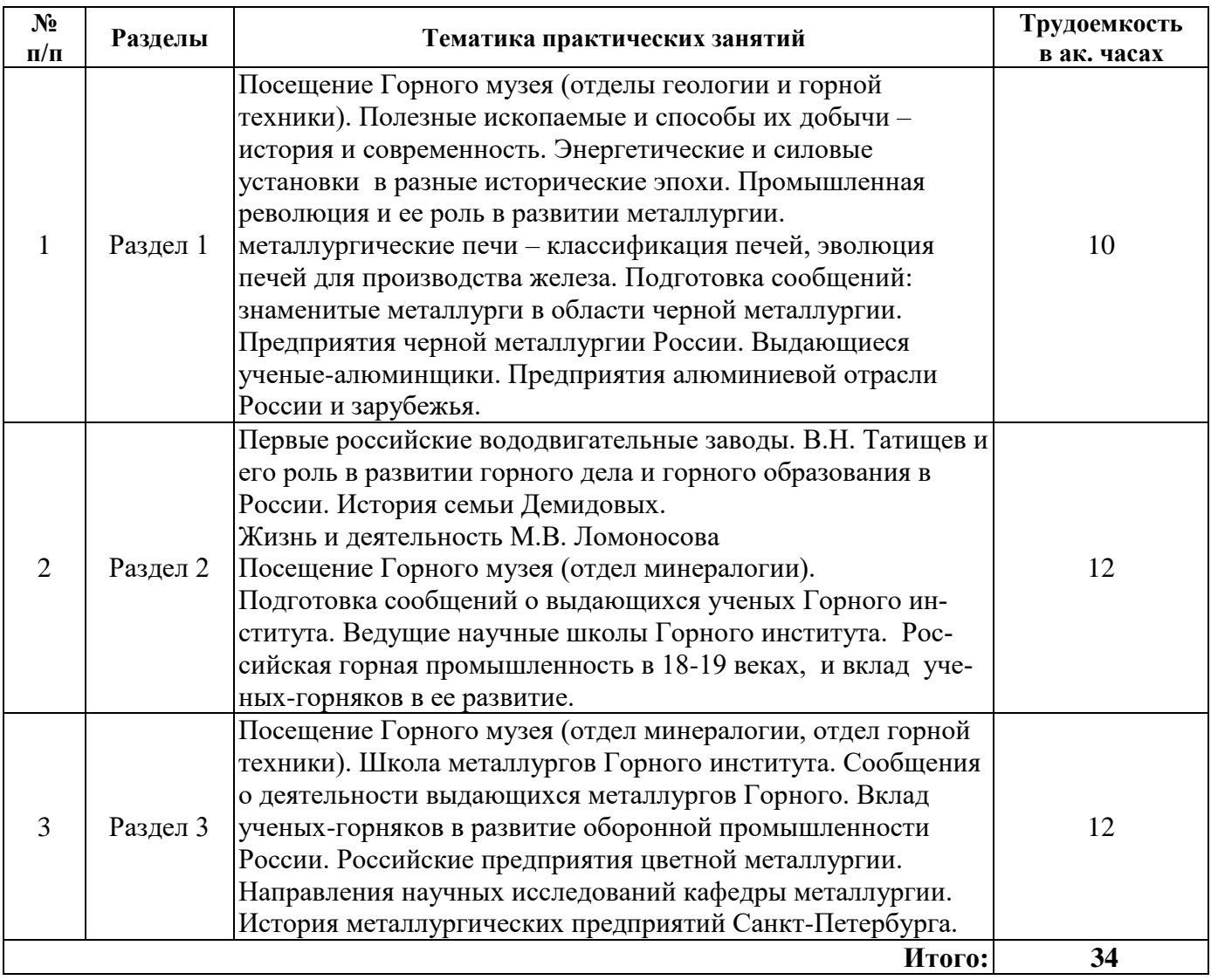

## **4.2.4. Лабораторные работы**

Лабораторные работы не предусмотрены

## **4.2.5. Курсовые работы (проекты)**

Курсовые работы (проекты) не предусмотрены

# **5. ОБРАЗОВАТЕЛЬНЫЕ ТЕХНОЛОГИИ**

В ходе обучения применяются:

**Лекции**, которые являются одним из важнейших видов учебных занятий и составляют основу теоретической подготовки обучающихся. Цели лекционных занятий:

-дать систематизированные научные знания по дисциплине, акцентировать внимание на наиболее сложных вопросах дисциплины;

-стимулировать активную познавательную деятельность обучающихся, способствовать формированию их творческого мышления.

**Практические занятия.** Цели практических занятий:

-совершенствовать умения и навыки решения практических задач.

Главным содержанием этого вида учебных занятий является работа каждого обучающегося по овладению практическими умениями и навыками профессиональной деятельности.

**Консультации** (текущая консультация, накануне экзамена) является одной из форм руководства учебной работой обучающихся и оказания им помощи в самостоятельном изучении материала дисциплины, в ликвидации имеющихся пробелов в знаниях, задолженностей по текущим занятиям, в подготовке письменных работ (проектов).

Текущие консультации проводятся преподавателем, ведущим занятия в учебной группе, научным руководителем и носят как индивидуальный, так и групповой характер.

**Самостоятельная работа обучающихся** направлена на углубление и закрепление знаний, полученных на лекциях и других занятиях, выработку навыков самостоятельного активного приобретения новых, дополнительных знаний, подготовку к предстоящим учебным занятиям и промежуточному контролю.

## **6. ОЦЕНОЧНЫЕ СРЕДСТВА ДЛЯ ТЕКУЩЕГО КОНТРОЛЯ УСПЕВАЕМОСТИ, ПРОМЕЖУТОЧНОЙ АТТЕСТАЦИИ ПО ИТОГАМ ОСВОЕНИЯ ДИСЦИПЛИНЫ**

Примерная тематика рефератов

1. Открытые способы добычи полезных ископаемых. Рудничный транспорт. Экологические проблемы открытой добычи ПИ.

2. Подземные способы добычи полезных ископаемых. Проблемы безопасности (рудничная вентиляция, водоотлив)

3. Обогащение полезных ископаемых. Ученые – обогатители Горного института (Г.О. Чечотт, С.Е. Андреев). Институт Механобр.

4. История и современное состояние нефтедобычи

5. История и современное состояние газодобычи

6. История и современное состояние угледобычи

7. История развития бурения. Бурение скважин на морском шельфе и в сложных условиях, работа ученых горного университета в Антарктиде.

8. История развития и современное состояние уральской металлургии.

9. Строгановы и Демидовы. Купцы, промышленники, меценаты.

10. История развития и современное состояние металлургии Сибири

11. История развития и современное состояние металлургии Северо-Запада России (Карелия, Петрозаводск, Череповец) Чарльз Гаскойн.

12. Металлургия и угледобыча на юге России в 19-20 вв. Джон Юз и его заводы

13. Геология, палеонтология и геофизика в Горном институте. Выдающиеся геологи и палеонтологи Горного института – В.Г. Ерофеев, А.П. Карпинский. В.А. Обручев, Д.В. Наливкин, И.М. Губкин

14. Школа минералогии и кристаллографии ГИ. Выдающиеся минералоги и кристаллографы – Н.И. Кокшаров, П.В. Еремеев, Е.С. Федоров, И.И. Шафрановский, Д.П. Григорьев

15. Горная школа Горного института. Выдающиеся специалисты в области горного строительства и

маркшейдерии Н.Г. Келль, В.И. Бауман, Б.В. Бокий, А.П. Герман, А.А. Скочинский

16. Химия и металлургия в Горном. П.Г.Соболевский, Н.С.Курнаков, Г.И. Гесс.

17. Секреты булатной стали. П.П. Аносов – генерал от металлургии.

18. Выдающиеся металлурги – выпускники Горного института.

20. Вклад металлургов в развитие оборонной промышленности России.

21. Современное состояние черной металлургии России.

22. Алюминиевая промышленность России.

23. Производство меди в России, история и современность.

24. История добычи и производство благородных металлов в России.

25. Художественные и декоративные изделия металлургов.

26. Выпускники Горного института в российской культуре.

27. Металлургические и судостроительные предприятия Санкт-Петербурга – Кировский (Путиловский завод), Ижорские заводы, завод «Красный выборжец», Балтийский завод, завод «Адмиралтейские верфи».

28. Сырьевая база металлургии России. Переработка вторичного металлургического сырья.

29. Редкие металлы.

## **6.1. Оценочные средства для самостоятельной работы и текущего контроля успеваемости**

### Раздел 1. Горное дело и металлургия в различные эпохи истории человечества. *Возникновение и развитие технологий производства основных металлов.*

1. Какой из металлов был первым использован человеком?

- 2. В каких печах производят чугун?
- 3. Что такое пудлингование?
- 4. Из каких цветных металлов состоит сплав, давший название эпохе истории человечества?
- 5. Кто открыл современный гидрохимический способ получения глинозема из бокситов?
- 6. В чем состоит особенность нефелинового сырья?

#### *Раздел 2. История становления и развития Горного университета*

1. Как изначально называлось первое высшее техническое учебное заведение России?

- 2. В каком году Горный институт был преобразован в открытое учебное заведение?
- 3. Назвать выдающихся ученых-геологов Горного института.
- 4. Рассказать о становлении школы минералогии и кристаллографии в Горном университете.

5. Какими орденами награжден Горный университет?

## *Раздел 3. Школа металлургов Горного института, направления научных исследований кафедры цветной металлургии в настоящее время.*

1. Назовите ученого – основателя направления по цветной металлургии в Горном университет

2. Когда появилась кафедра металлургии и кто был ее первым заведующим?

3.Назвать металлургов, внесших значительный вклад в развитие оборонной промышленности России.

4. Назвать первые предприятия цветной металлургии в нашей стране.

5. Сформулировать основные направления научных исследований кафедры за последние 10 лет.

## **6.2. Оценочные средства для проведения промежуточной аттестации (экзамена)**

#### **6.2.1. Примерный перечень вопросов/заданий к экзамену по дисциплине «История развития горного дела и металлургии»:**

1. Роль горняков и металлургов в развитии материальной культуры и социально-экономическом развитии человечества.

- 2. Основные виды полезных ископаемых и способы их добычи.
- 3. Геологические периоды истории Земли, геохронологическая шкала.
- 4. Первые технологии горного дела и металлургии, применявшиеся в древности.
- 5. Первые печи для производства металлов.
- 6. Эволюция печей для производства железа.
- 7. Одно- и двухстадийные технологии получения железа.
- 8. Сплавы системы железо-углерод.
- 9. Выдающиеся изобретатели в области технологии получения железа, чугуна и стали.
- 10. Зарождение научной металлургии.
- 11. Печи для производства чугуна и стали.
- 12. Современное состояние черной металлургии, крупнейшие российские производители чугуна и стали.
- 13. Путь к получению металлического алюминия.
- 14. Электролитическое получение алюминия.
- 15. Производство глинозема.
- 16. Российские алюминиевые и глиноземные заводы.
- 17. Горное дело и металлургия в России в допетровскую эпоху.
- 18. Первые российские металлургические заводы.
- 19. Преобразования Петра Первого в управлении горнозаводским делом.
- 20. Развитие уральской металлургии.
- 21. Развитие металлургия в Сибири и на Алтае.
- 22. Демидовы и Татищев, их роль в развитии российской металлургии.
- 23. Вклад М.В. Ломоносова в развитие горнозаводского дела в России.
- 24. Административное управление горно-металлургической отраслью в России в 18-19 веках.
- 25. Возникновение и становление Горного училища в Санкт-Петербурге.
- 26. Как в разные годы назывался Горный университет?
- 27. Историческое здание Горного института.
- 28. Коллекция Горного музея. Наиболее значимые экспонаты.
- 29. Этапы становления и развития кафедры металлургии.
- 30. Выдающиеся российские металлурги выпускники кафедры.
- 31. Вклад металлургов Горного института в развитие оборонной промышленности страны.
- 32. Значимые для промышленности изобретения ученых-металлургов Горного института.
- 33. Современные направления научных исследований кафедры металлургии.

### **6.2.2. Примерные тестовые задания к экзамену**

#### Вариант № 1

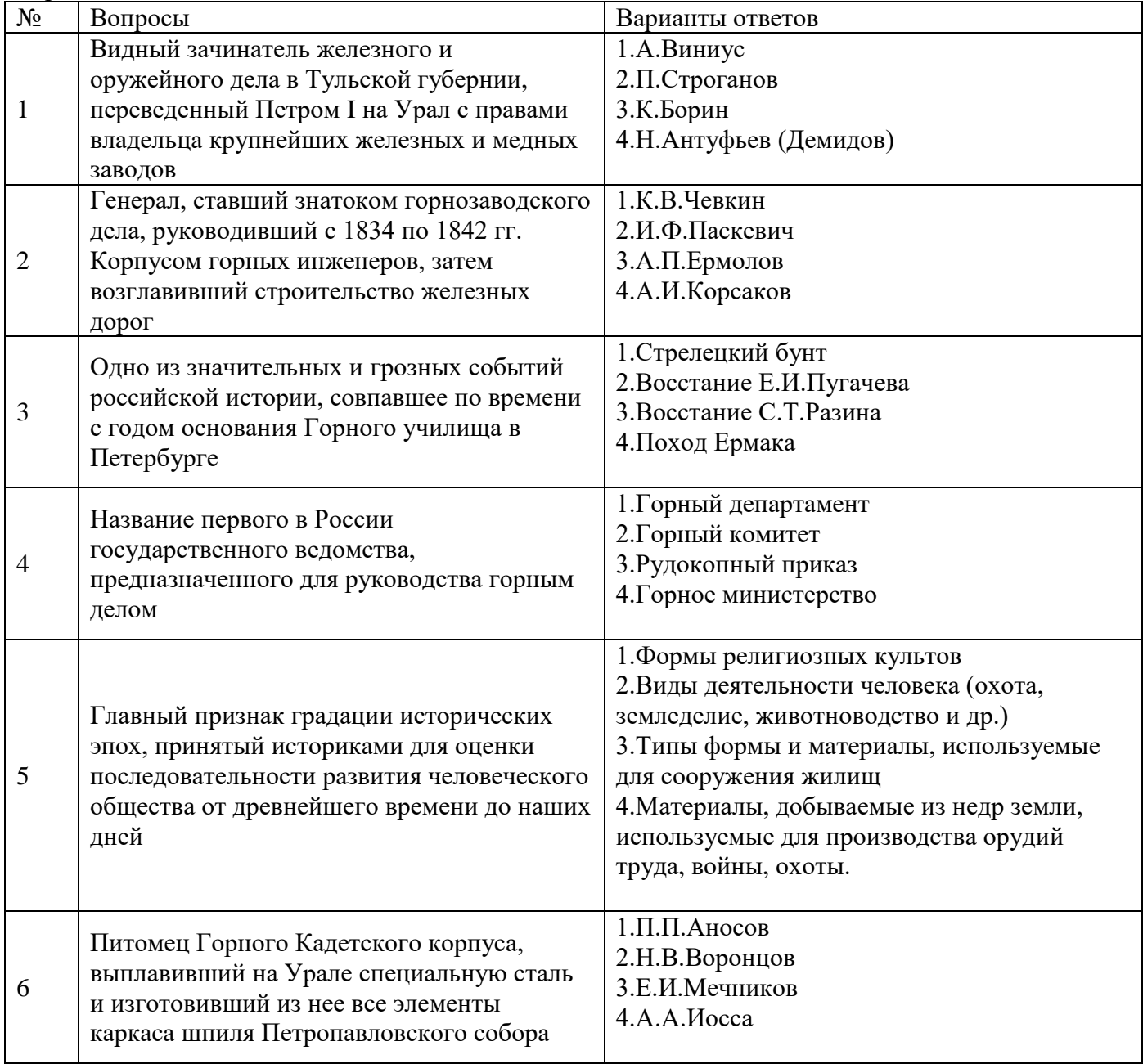

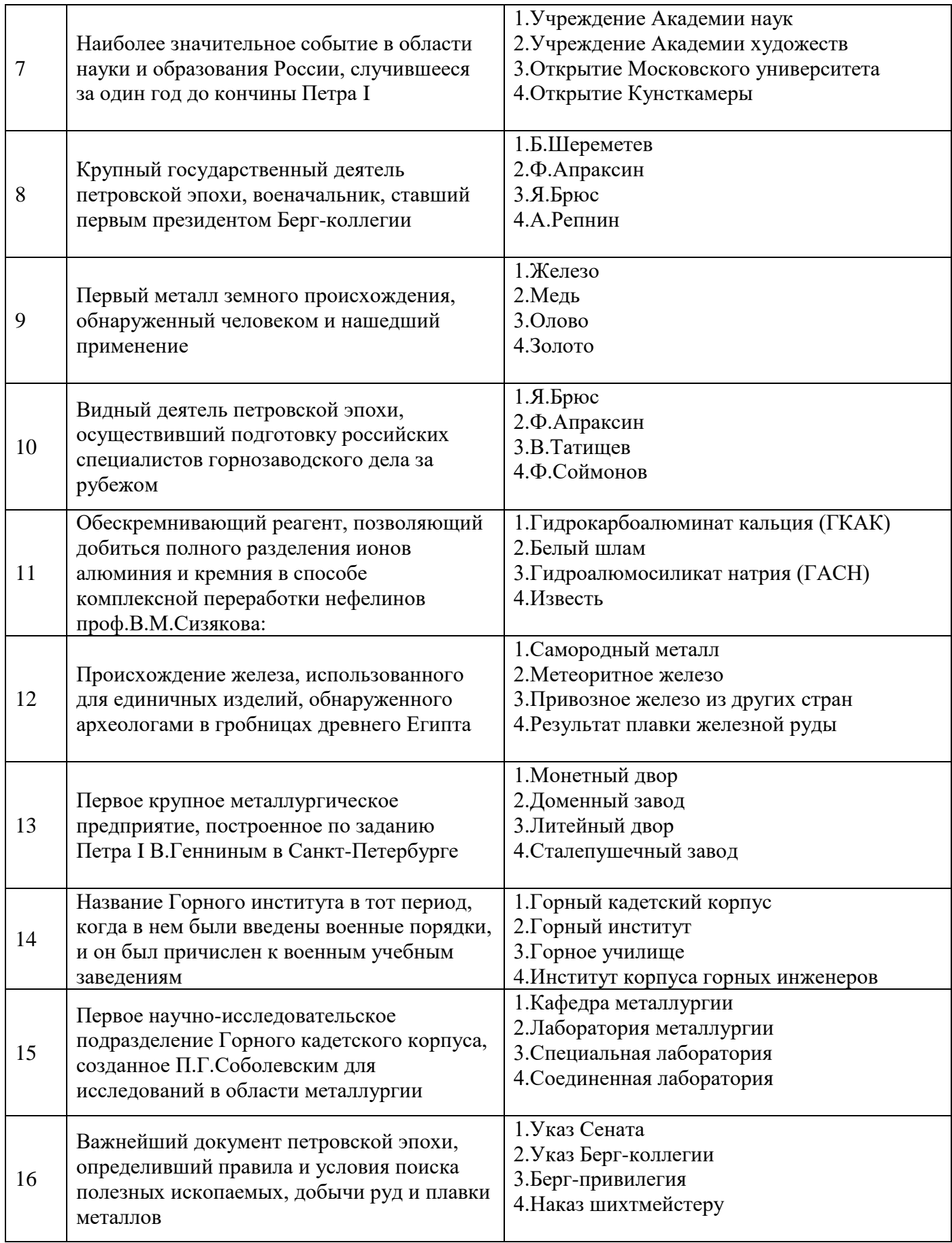

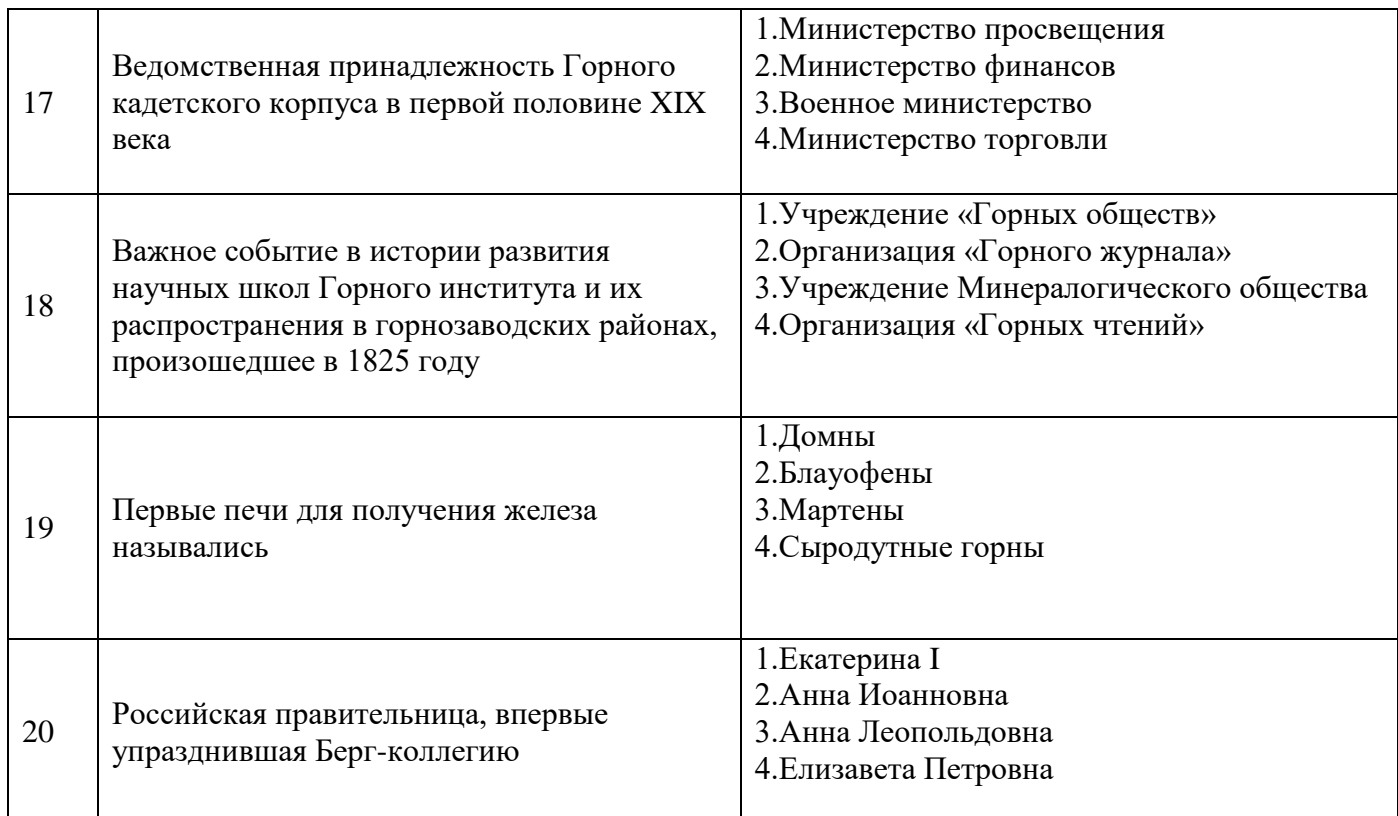

## **Вариант № 2**

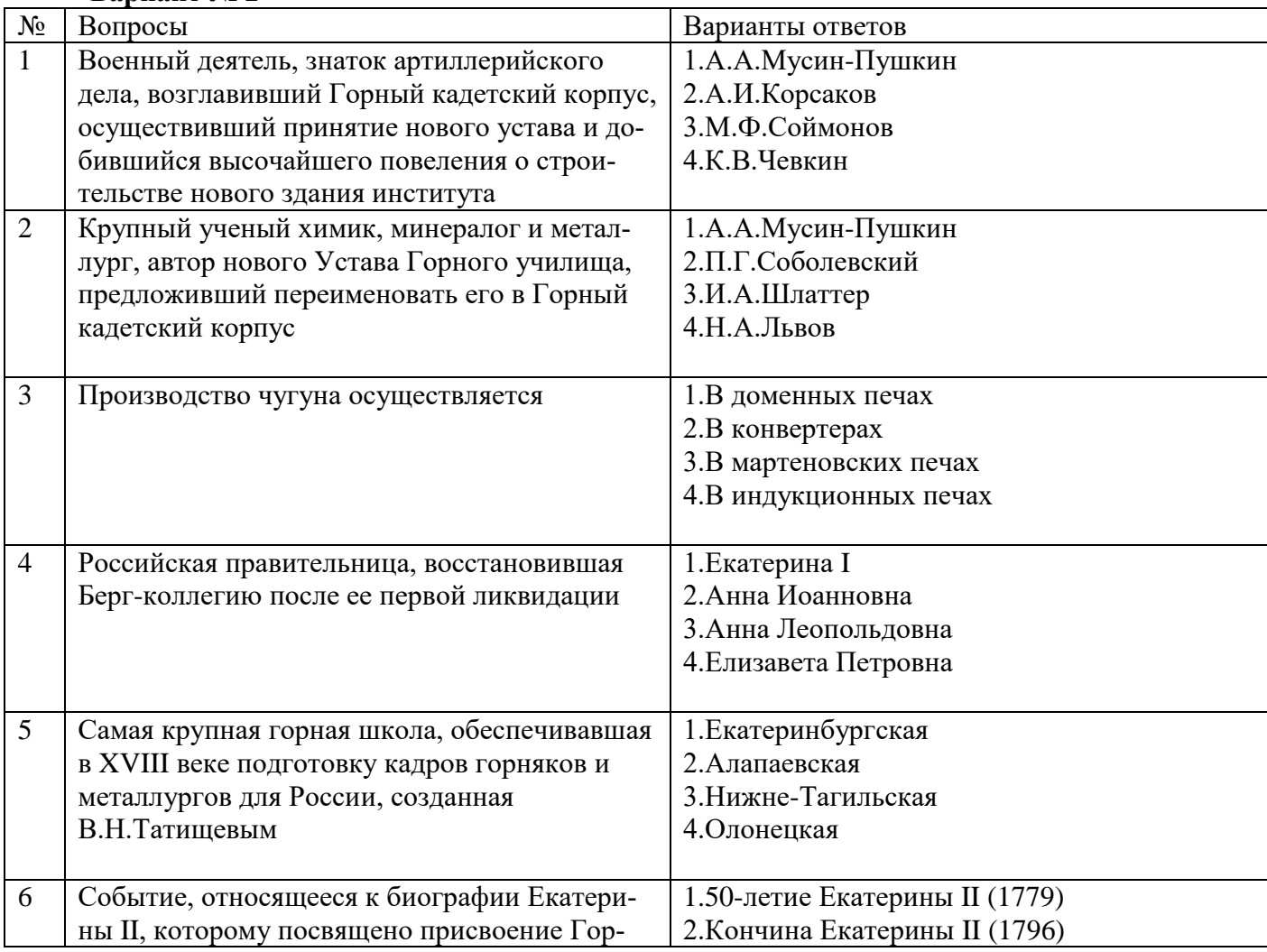

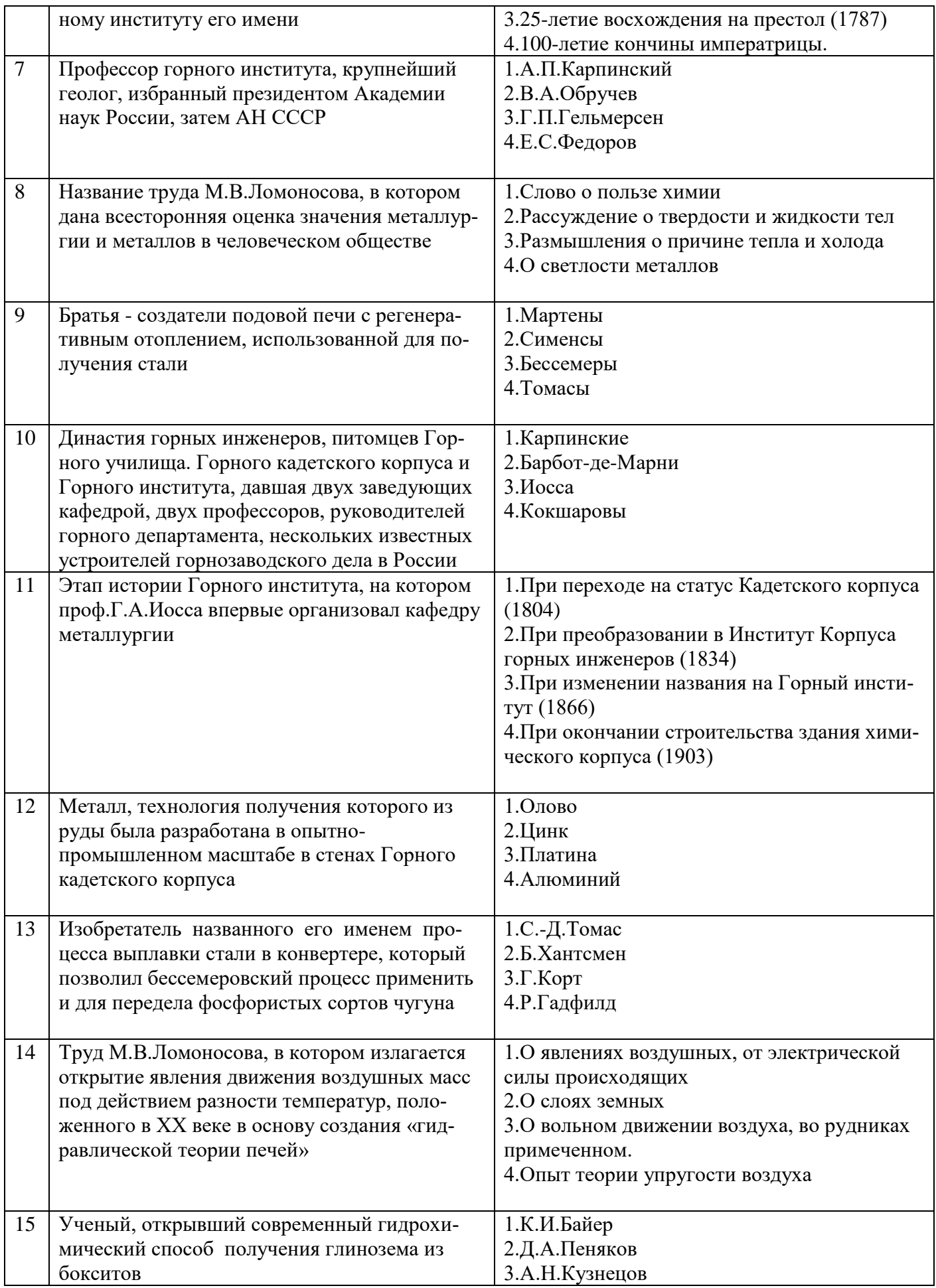

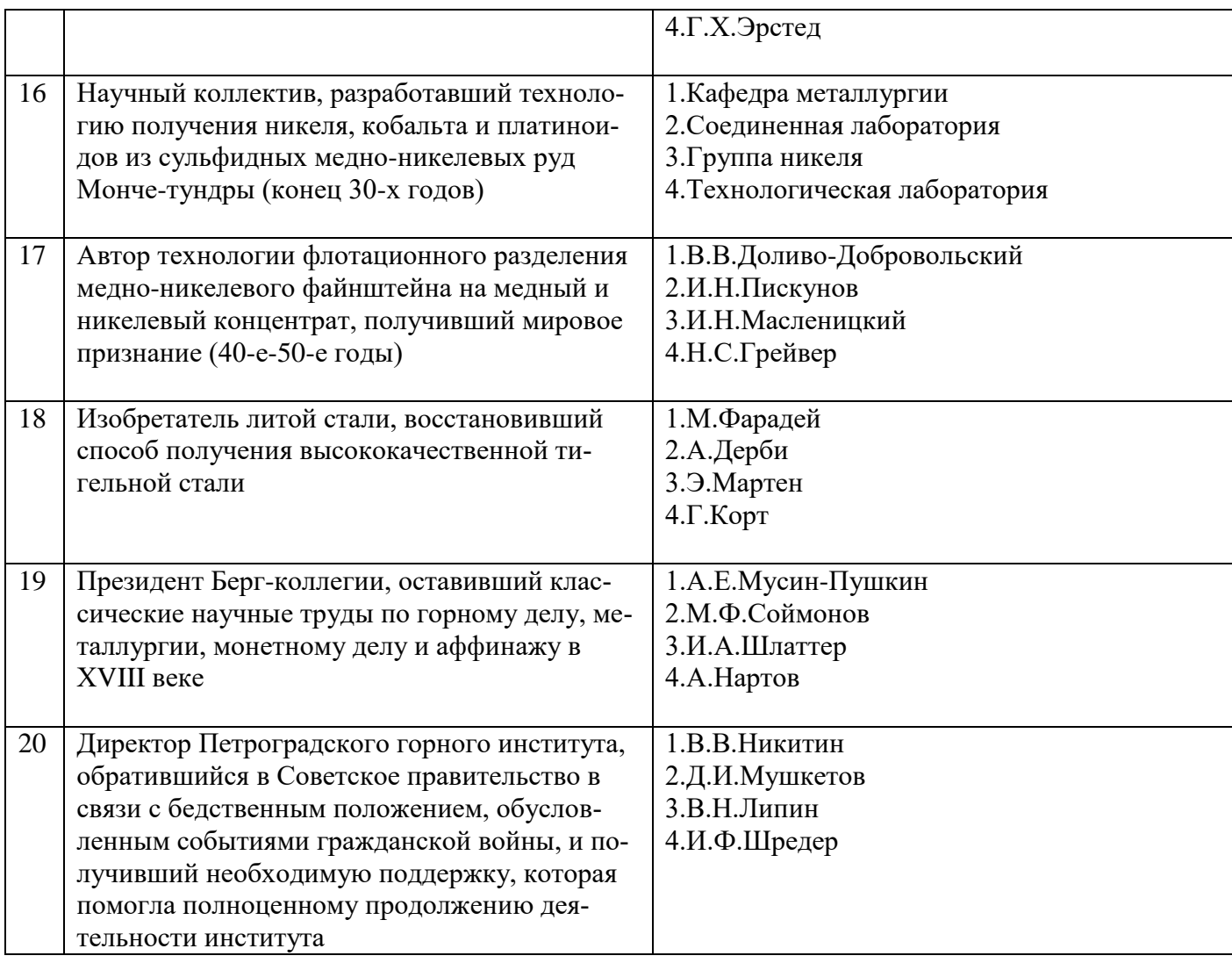

# **Вариант № 3**

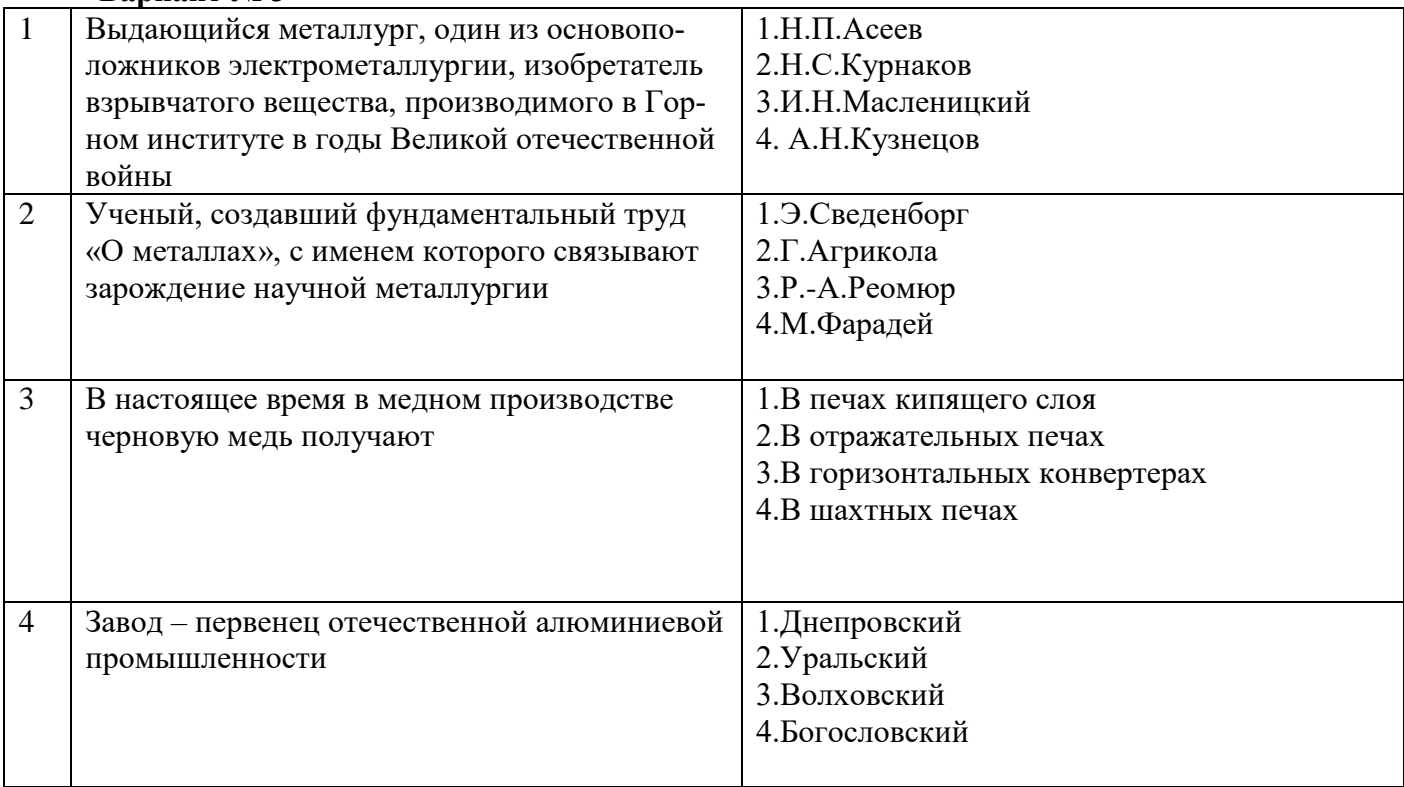

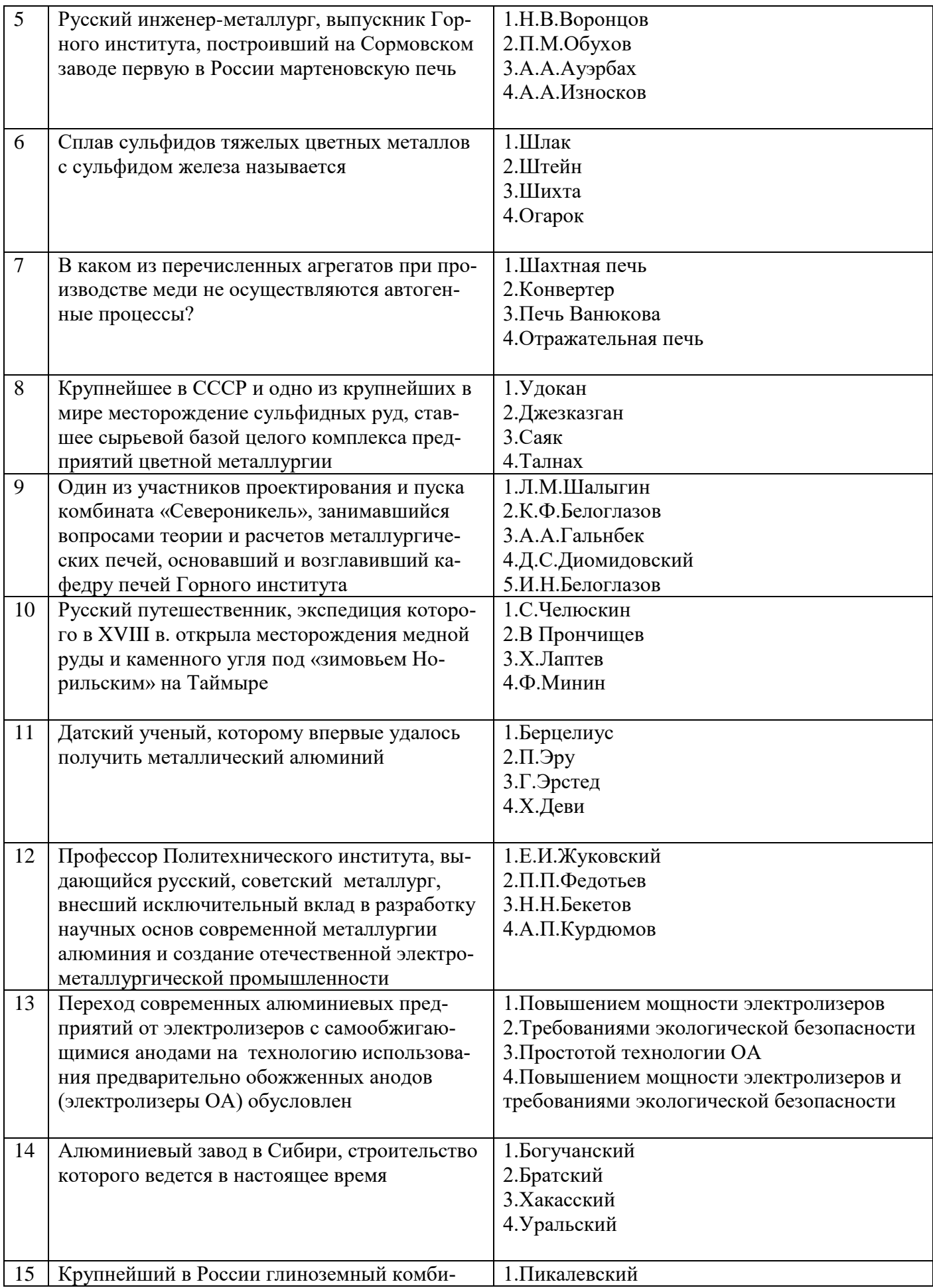

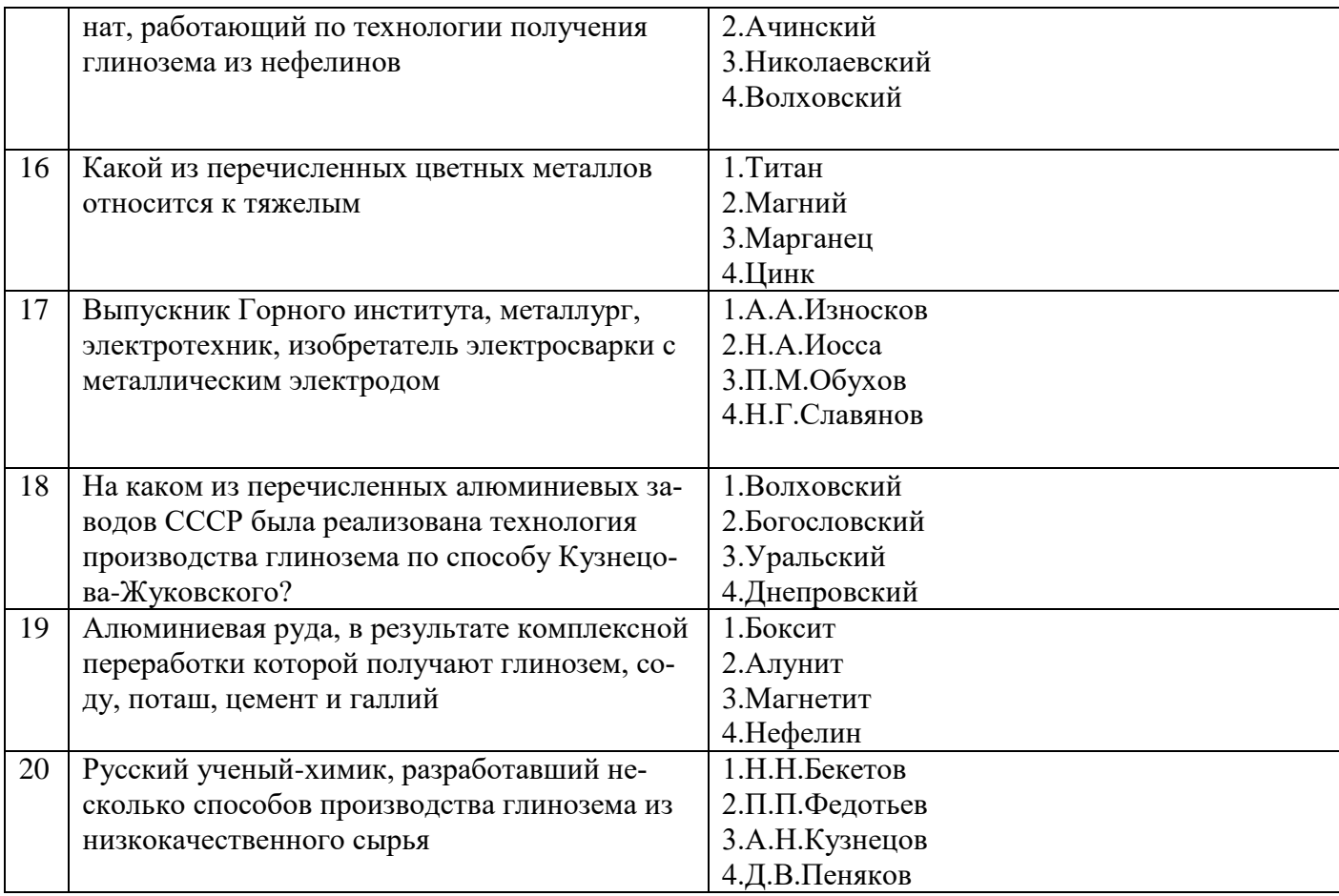

# **6.3. Описание показателей и критериев контроля успеваемости, описание шкал оценивания**

# **6.3.1. Критерии оценок промежуточной аттестации (экзамен)**

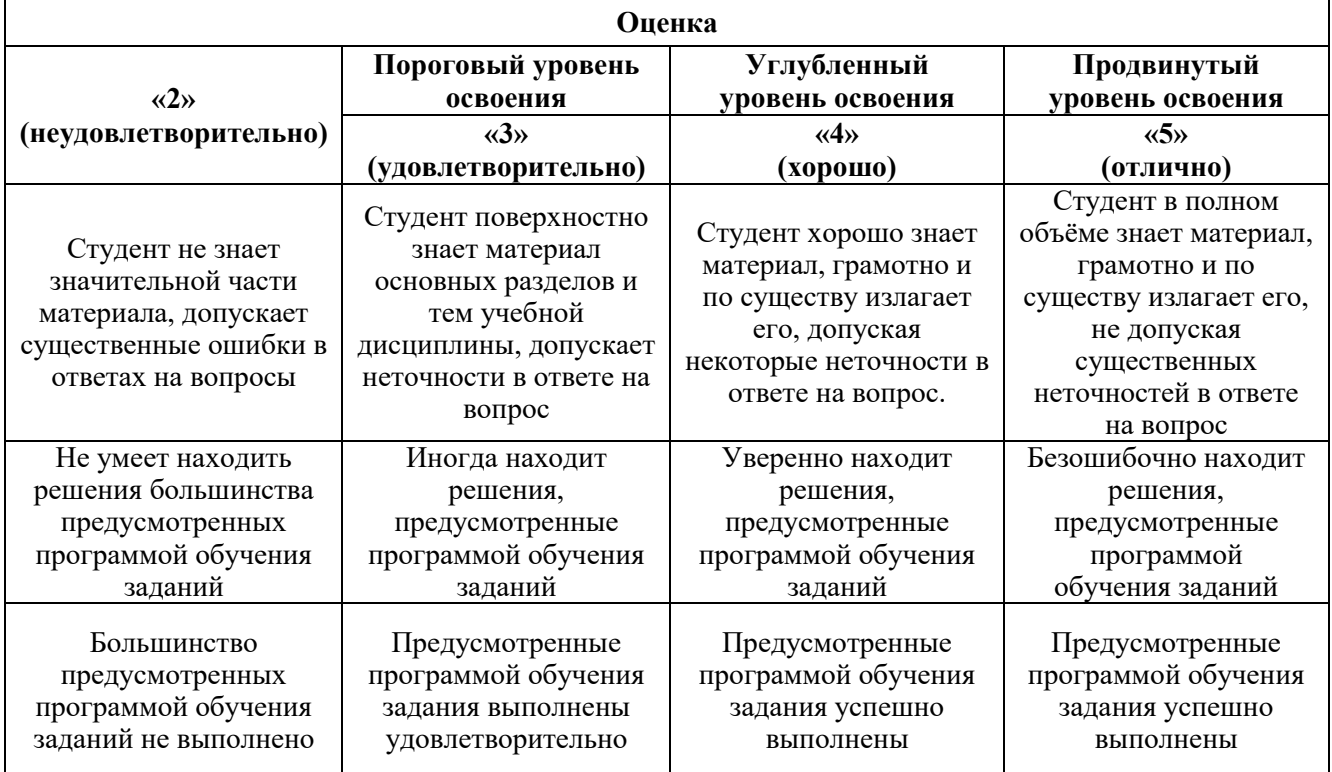

# **7. УЧЕБНО-МЕТОДИЧЕСКОЕ И ИНФОРМАЦИОННОЕ ОБЕСПЕЧЕНИЕ ДИСЦИПЛИНЫ**

### **7.1. Рекомендуемая литература**

#### **7.1.1. Основная литература**

1. *Сизяков В.М.* Современное состояние и проблемы развития алюминиевой промышленности России. СПб., Записки Горного института. Т.165. 2005.

2. *Дядькин Ю.Д.* История горной науки и техники. СПГГИ, 19

3. *Розен Б.Я., Розен Я.Б.* Металл особой ценности. М. Металлургия, 1980.

4. *М.Беккерт.* Мир металла. М. Мир, 1980.

5. История создания и развития Санкт-Петербургского государственного горного института. - СПб. : Медиа-маркет. Т. 1. - 1998.

#### **7.1.2. Дополнительная литература**

1. Протосеня, Анатолий Григорьевич. История горного дела [Электронный ресурс] : учеб. пособие / А. Г. Протосеня. - СПб. : Горн. ун-т, 2013

2. Выдающиеся ученые за 220 лет (1773-1993) / Редкол.: Н.М. Проскуряков (пред.) и др.;С.-Петерб. гос. горн. мн-т им Г.В. Плеханова (техн. ун-т).- Спб. : СПГГИ, 1993. – 162 с. : ил.

 3. *Гаврилова Л.М.. Афанасьев В.Г., Севастьянов Ф.Л.* Развитие горного дела в эпоху Екатерины II. СПб, "Галарт", 2009.

4. *Чиркст Д.Э.* Содружеству металлургов и химиков Горного института свыше 230 лет. СПб., Записки Горного института. Т.169. 2005

 5. *Сизяков В.М.* Состояние, проблемы и перспективы развития способа комплексной переработки нефелинов. СПб., Записки Горного института. Т.169. 2005

#### **7.1.3. Учебно-методическое обеспечение**

1. *Сизякова Е.В., Иванов П.В.* История развития горного дела и металлургии (учебное пособие) Инфо-ДА, - СПб, 2018 г.153 С

#### **7.2. Базы данных, электронно-библиотечные системы, информационно-справочные и поисковые системы**

- 1. «Академический кабинет»: http://www.netcabinet.ru
- 2. Библиотека Гумер –гуманитарные науки: http://www.gumer.info
- 3. Европейская цифровая библиотека Europeana: http://www.europeana.eu/portal

4. Информационно-издательский центр по геологии и недропользованию Министерства при-

родных ресурсов и экологии Российской Федерации ООО «ГЕОИНФОРММАРК»: http://www.geoinform.ru

- 5. Информационно-аналитический центр «Минерал»: http://www.mineral.ru/
- 6. КонсультантПлюс: справочно-поисковая система: www.consultant.ru
- 7. Мировая цифровая библиотека: http://wdl.org/ru
- 8. Научная электронная библиотека «Scopus»: https://www.scopus.com
- 9. Научная электронная библиотека ScienceDirect: http://www.sciencedirect.com
- 10. Научная электронная библиотека «eLIBRARY»: https://elibrary.ru
- 11. Научно-техническая библиотека SciTechLibrary: http://www.sciteclibrary.ru
- 12. Поисковые системы: Yandex, Rambler, Yahoo и др.
- 13. Портал «Гуманитарное образование»: http://www.humanities.edu.ru
- 14. Система ГАРАНТ: электронный периодический справочник: www.garant.ru

15. Федеральное хранилище «Единая коллекция цифровых образовательных ресурсов»: http://school-collection.edu.ru

16. Федеральный портал «Российское образование»: http://www.edu.ru

17. Электронная библиотека Российской Государственной Библиотеки (РГБ): http://elibrary.rsl.ru

18. Электронная библиотека учебников: http://studentam.net

19. Электронная библиотечная система «Национальный цифровой ресурс «Руконт»»: http://rucont.ru/

20. Электронно-библиотечная система издательского центра «Лань»: https://e.lanbook.com/books

21. Электронно-библиотечная система «ЭБС ЮРАЙТ»: www.biblio-online.ru

22. «Энциклопедии и словари»: http://enc-dic.com

# **8. МАТЕРИАЛЬНО-ТЕХНИЧЕСКОЕ ОБЕСПЕЧЕНИЕ ДИСЦИПЛИНЫ**

# **8.1. Материально-техническое оснащение аудиторий**

Специализированные аудитории, используемые при проведении занятий лекционного типа и практических (семинарских) занятий, оснащены мультимедийными проекторами и комплектом аппаратуры, позволяющей демонстрировать текстовые и графические материалы.

В учебном процессе используется комплект демонстрационных стендовых материалов по темам курса.

# **8.1.1. Аудитории для проведения лекционных занятий**

*128 посадочных мест*

Оснащенность: Стол письменный – 65 шт., стул аудиторный – 128 шт., кресло аудиторное – 1 шт., трибуна – 1 шт., трибуна настольная – 1 шт., доска настенная – 2 шт., компьютер 400G1, N9E88ES – 1 шт., монитор PROLITE TF1734MC-B1X – 1 шт., экран SCM-4308 – 1 шт., проектор XEED WUX6010 – 1 шт., система акустическая Sound SM52T-WH – 8 шт., плакат – 9 шт.

Перечень лицензионного программного обеспечения: Microsoft Windows 7 Professional, Microsoft Office 2007 Professional Plus, Microsoft Open License, Антивирусное программное обеспечение Kaspersky Endpoint Security, 7-zip (свободно распространяемое ПО), Foxit Reader (свободно распространяемое ПО), SeaMonkey (свободно распространяемое ПО), Chromium (свободно распространяемое ПО), Java Runtime Environment (свободно распространяемое ПО), doPDF (свободно распространяемое ПО), GNU Image Manipulation Program (свободно распространяемое ПО), Inkscape (свободно распространяемое ПО), XnView (свободно распространяемое ПО), K-Lite Codec Pack (свободно распространяемое ПО), FAR Manager (свободно распространяемое ПО).

*60 посадочных мест*

Стол письменный – 31 шт., стул аудиторный – 60 шт., кресло аудиторное – 1 шт., трибуна настольная – 1 шт., доска напольная мобильная – 1 шт., ноутбук 90NBOAO2-VQ1400 – 1 шт., проектор XEED WUX450ST – 1 шт., экран SCV-16904 Сhampion – 1 шт., плакат – 5 шт.

Перечень лицензионного программного обеспечения: Microsoft Windows 8 Professional, Microsoft Office 2007 Professional Plus, Антивирусное программное обеспечение Kaspersky Endpoint Security, 7-zip (свободно распространяемое ПО), Foxit Reader (свободно распространяемое ПО), SeaMonkey (свободно распространяемое ПО), Chromium (свободно распространяемое ПО), Java Runtime Environment (свободно распространяемое ПО), doPDF (свободно распространяемое ПО), GNU Image Manipulation Program (свободно распространяемое ПО), Inkscape (свободно распространяемое ПО), XnView (свободно распространяемое ПО), K-Lite Codec Pack (свободно распространяемое ПО), FAR Manager (свободно распространяемое ПО)

## **8.1.2. Аудитории для проведения практических занятий**

## *32 посадочных места*

Стол письменный – 17 шт., стул аудиторный – 32 шт., кресло аудиторное – 1 шт., трибуна настольная – 1 шт., доска настенная – 1 шт., плакат – 6 шт.

Перекатная мультимедийная установка (ноутбук Acer Aspire7720 (Intel(R) Core (TM)2 Duo CPU T7700 2.40GHz 2 ГБ); мышь проводная Genius Laser; проектор DLP Texas Instruments VLT XD600LP; стойка передвижная металлическая многоярусная).

Перечень лицензионного программного обеспечения: Microsoft Windows Pro 7 RUS, Microsoft Office Std 2007 RUS, Антивирусное программное обеспечение Kaspersky Endpoint Security, 7-zip (свободно распространяемое ПО), Foxit Reader (свободно распространяемое ПО),

Sea Monkey (свободно распространяемое ПО), Chromium (свободно распространяемое ПО), Java 8 Runtime Environment (свободно распространяемое ПО), do PDF (свободно распространяемое ПО), GNU Image Manipulation Program (свободно распространяемое ПО), Inkscape (свободно распространяемое ПО), Xn View (свободно распространяемое ПО), K-Lite Codec Pack (свободно распространяемое ПО), FAR Manager (свободно распространяемое ПО).

*30 посадочных мест*

Стол письменный – 16 шт., стул аудиторный – 30 шт., кресло аудиторное – 1 шт., трибуна настольная – 1 шт., доска настенная – 1 шт., плакаты – 5 шт.

Перекатная мультимедийная установка (ноутбук Acer Aspire7720 (Intel(R) Core (TM)2 Duo CPU T7700 2.40GHz 2 ГБ); мышь проводная Genius Laser; проектор DLP Texas Instruments VLT XD600LP; стойка передвижная металлическая многоярусная).

Перечень лицензионного программного обеспечения: Microsoft Windows Pro 7 RUS, Microsoft Office Std 2007 RUS, Антивирусное программное обеспечение Kaspersky Endpoint Security, 7-zip (свободно распространяемое ПО), Foxit Reader (свободно распространяемое ПО), Sea Monkey (свободно распространяемое ПО), Chromium (свободно распространяемое ПО), Java 8 Runtime Environment (свободно распространяемое ПО), do PDF (свободно распространяемое ПО), GNU Image Manipulation Program (свободно распространяемое ПО), Inkscape (свободно распространяемое ПО), Xn View (свободно распространяемое ПО), K-Lite Codec Pack (свободно распространяемое ПО), FAR Manager (свободно распространяемое ПО).

*28 посадочных мест*

Стол письменный – 15 шт., стул аудиторный – 28 шт., кресло аудиторное – 1 шт., трибуна настольная – 1 шт., доска настенная – 1 шт., плакат – 5 шт.

Перекатная мультимедийная установка (ноутбук Acer Aspire7720 (Intel(R) Core (TM)2 Duo CPU T7700 2.40GHz 2 ГБ); мышь проводная Genius Laser; проектор DLP Texas Instruments VLT XD600LP; стойка передвижная металлическая многоярусная).

Перечень лицензионного программного обеспечения: Microsoft Windows Pro 7 RUS, Microsoft Office Std 2007 RUS, Антивирусное программное обеспечение Kaspersky Endpoint Security, 7-zip (свободно распространяемое ПО), Foxit Reader (свободно распространяемое ПО), Sea Monkey (свободно распространяемое ПО), Chromium (свободно распространяемое ПО), Java 8 Runtime Environment (свободно распространяемое ПО), do PDF (свободно распространяемое ПО), GNU Image Manipulation Program (свободно распространяемое ПО), Inkscape (свободно распространяемое ПО), Xn View (свободно распространяемое ПО), K-Lite Codec Pack (свободно распространяемое ПО), FAR Manager (свободно распространяемое ПО).

### **8.2. Помещения для самостоятельной работы**

1. Оснащенность помещения для самостоятельной работы: 13 посадочных мест. Стул – 25 шт., стол – 2 шт., стол компьютерный – 13 шт., шкаф – 2 шт., доска аудиторная маркерная – 1 шт., АРМ учебное ПК (монитор + системный блок) – 14 шт. Доступ к сети «Интернет», в электронную информационно-образовательную среду Университета.

Перечень лицензионного программного обеспечения: Microsoft Windows 7 Professional, Microsoft Office 2007 Professional Plus, антивирусное программное обеспечение: Kaspersky Endpoint Security, 7-zip (свободно распространяемое ПО), Foxit Reader (свободно распространяемое ПО), Foxit Reader (свободно распространяемое ПО), SeaMonkey (свободно распространяемое ПО), Chromium (свободно распространяемое ПО), Java Runtime Environment (свободно распространяемое ПО), doPDF (свободно распространяемое ПО), GNU Image Manipulation Program (свободно распространяемое ПО), Inkscape (свободно распространяемое ПО), XnView (свободно распространяемое ПО), K-Lite Codec Pack (свободно распространяемое ПО), FAR Manager (свободно распространяемое ПО).

2. Оснащенность помещения для самостоятельной работы: 17 посадочных мест. Доска для письма маркером – 1 шт., рабочие места студентов, оборудованные ПК с доступом в сеть Университета – 17 шт., мультимедийный проектор – 1 шт., АРМ преподавателя для работы с мультимедиа – 1 шт. (системный блок, мониторы – 2 шт.), стол – 18 шт., стул – 18 шт. Доступ к сети «Интернет», в электронную информационно-образовательную среду Университета.

Перечень лицензионного программного обеспечения: Microsoft Windows 7 Professional, Microsoft Office 2007 Professional Plus, антивирусное программное обеспечение: Kaspersky Endpoint Security, 7-zip (свободно распространяемое ПО), Foxit Reader (свободно распространяемое ПО), Foxit Reader (свободно распространяемое ПО), SeaMonkey (свободно распространяемое ПО), Chromium (свободно распространяемое ПО), Java Runtime Environment (свободно распространяемое ПО), doPDF (свободно распространяемое ПО), GNU Image Manipulation Program (свободно распространяемое ПО), Inkscape (свободно распространяемое ПО), XnView (свободно распространяемое ПО), K-Lite Codec Pack (свободно распространяемое ПО), FAR Manager (свободно распространяемое ПО).

3. Оснащенность помещения для самостоятельной работы: 16 посадочных мест. Стол компьютерный для студентов (тип 4) - 3 шт., стол компьютерный для студентов (тип 6) - 2 шт., стол компьютерный для студентов (тип 7) - 1 шт., кресло преподавателя (сетка, цвет черный) - 17 шт., доска напольная мобильная белая магнитно-маркерная «Magnetoplan» 1800мм×1200мм - 1 шт., моноблок Lenovo M93Z Intel Q87 - 17 шт., плакат - 5 шт. Доступ к сети «Интернет», в электронную информационно-образовательную среду Университета.

Перечень лицензионного программного обеспечения: Microsoft Windows 7 Professional, Microsoft Office 2007 Professional Plus, CorelDRAW Graphics Suite X5, Autodesk product: Building Design Suite Ultimate 2016, product Key: 766H1, антивирусное программное обеспечение: Kaspersky Endpoint Security, 7-zip (свободно распространяемое ПО), Foxit Reader (свободно распространяемое ПО), Foxit Reader (свободно распространяемое ПО), SeaMonkey (свободно распространяемое ПО), Chromium (свободно распространяемое ПО), Java Runtime Environment (свободно распространяемое ПО), doPDF (свободно распространяемое ПО), GNU Image Manipulation Program (свободно распространяемое ПО), Inkscape (свободно распространяемое ПО), XnView (свободно распространяемое ПО), K-Lite Codec Pack (свободно распространяемое ПО), FAR Manager (свободно распространяемое ПО), Cisco Packet Tracer 7.1 (свободно распространяемое ПО), Quantum GIS (свободно распространяемое ПО), Python (свободно распространяемое ПО), R (свободно распространяемое ПО), Rstudio (свободно распространяемое ПО), SMath Studio (свободно распространяемое ПО), GNU Octave (свободно распространяемое ПО), Scilab (свободно распространяемое ПО).

4. Читальные залы:

Оснащенность: компьютерное кресло 7875 А2S – 35 шт., cтол компьютерный – 11 шт., моноблок Lenovo 20 HD - 16 шт., доска настенная белая - 1 шт., монитор ЖК Philips - 1 шт., монитор HP L1530 15tft - 1 шт., сканер Epson Perf.3490 Photo - 2 шт., системный блок HP6000 – 2 шт; стеллаж открытый - 18 шт., микрофон Д-880 с 071с.ч. - 2 шт., книжный шкаф - 15 шт., парта - 36 шт., стул - 40 шт.

Перечень лицензионного программного обеспечения: Автоматизированная информационно-библиотечная система (АИБС); MARK-SQL, Ирбис, доступ в Интернет; Microsoft Windows 7 Professional; Microsoft Office 2007 Professional Plus; Антивирусное программное обеспечение Kaspersky Endpoint Security.

5. Читальный зал:

Оснащенность: аппарат Xerox W. Centre 5230- 1 шт., cканер K. Filem - 1 шт., копировальный аппарат - 1 шт., кресло – 521АF-1 шт., монитор ЖК НР22 - 1 шт., монитор ЖК S.17 - 11 шт., принтер НР L/Jet - 1 шт., cистемный блок HP6000 Pro - 1 шт., cистемный блок Ramec S. E4300 – 10 шт., сканер Epson V350 - 5 шт., сканер Epson 3490 - 5 шт., стол 160×80×72 - 1 шт., стул 525 BFH030 - 12 шт., шкаф каталожный - 20 шт., стул «Кодоба» -22 шт., стол 80×55×72 - 10 шт.

6. Читальный зал:

Оснащенность: книжный шкаф 1000×3300×400-17 шт., стол, 400×180 Титаник «Pico» - 1 шт., cтол письменный с тумбой – 37 шт., кресло «Cannes» черное - 42 шт., кресло (кремовое) – 37 шт., телевизор 3DTV Samsung UE85S9AT - 1 шт., Монитор Benq 24 - 18 шт., цифровой ИКтрансивер TAIDEN - 1 шт., пульт для презентаций R700-1 шт., моноблок Lenovo 20 HD - 19 шт.,

сканер Xerox 7600 - 4шт. Перечень лицензионного программного обеспечения: Автоматизированная информационно-библиотечная система (АИБС); MARK-SQL, Ирбис, доступ в Интернет; Microsoft Windows 7 Professional; Microsoft Office 2007 Professional Plus; Антивирусное программное обеспечение Kaspersky Endpoint Security.

# **8.3. Помещения для хранения и профилактического обслуживания оборудования**

1. Центр новых информационных технологий и средств обучения:

Оснащенность: персональный компьютер - 2 шт. (доступ к сети «Интернет»), монитор - 4 шт., сетевой накопитель - 1 шт., источник бесперебойного питания - 2 шт., телевизор плазменный Panasonic - 1 шт., точка Wi-Fi - 1 шт., паяльная станция - 2 шт., дрель - 5 шт., перфоратор - 3 шт., набор инструмента - 4 шт., тестер компьютерной сети - 3 шт., баллон со сжатым газом - 1 шт., паста теплопроводная - 1 шт., пылесос - 1 шт., радиостанция - 2 шт., стол – 4 шт., тумба на колесиках - 1 шт., подставка на колесиках - 1 шт., шкаф - 5 шт., кресло - 2 шт., лестница Alve - 1 шт.

Перечень лицензионного программного обеспечения: Microsoft Windows 7 Professional, Microsoft Office 2010 Professional Plus, антивирусное программное обеспечение: Kaspersky Endpoint Security, 7-zip (свободно распространяемое ПО), Foxit Reader (свободно распространяемое ПО), Foxit Reader (свободно распространяемое ПО), SeaMonkey (свободно распространяемое ПО), Chromium (свободно распространяемое ПО), Java Runtime Environment (свободно распространяемое ПО), doPDF (свободно распространяемое ПО), GNU Image Manipulation Program (свободно распространяемое ПО), Inkscape (свободно распространяемое ПО), XnView (свободно распространяемое ПО), K-Lite Codec Pack (свободно распространяемое ПО), FAR Manager (свободно распространяемое ПО).

2. Центр новых информационных технологий и средств обучения:

Оснащенность: стол - 5 шт., стул - 2 шт., кресло - 2 шт., шкаф - 2 шт., персональный компьютер - 2 шт. (доступ к сети «Интернет»), монитор - 2 шт., МФУ - 1 шт., тестер компьютерной сети - 1 шт., баллон со сжатым газом - 1 шт., шуруповерт - 1 шт.

Перечень лицензионного программного обеспечения: Microsoft Windows XP Professional, Microsoft Windows 7 Professional, Microsoft Office 2007 Professional Plus, антивирусное программное обеспечение: Kaspersky Endpoint Security, 7-zip (свободно распространяемое ПО), Foxit Reader (свободно распространяемое ПО), Foxit Reader (свободно распространяемое ПО), SeaMonkey (свободно распространяемое ПО), Chromium (свободно распространяемое ПО), Java Runtime Environment (свободно распространяемое ПО), doPDF (свободно распространяемое ПО), GNU Image Manipulation Program (свободно распространяемое ПО), Inkscape (свободно распространяемое ПО), XnView (свободно распространяемое ПО), K-Lite Codec Pack (свободно распространяемое ПО), FAR Manager (свободно распространяемое ПО).

3. Центр новых информационных технологий и средств обучения:

Оснащенность: стол - 2 шт., стул - 4 шт., кресло - 1 шт., шкаф - 2 шт., персональный компьютер - 1 шт. (доступ к сети «Интернет»), веб-камера Logitech HD C510 - 1 шт., колонки Logitech - 1 шт., тестер компьютерной сети - 1 шт., дрель - 1 шт., телефон - 1 шт., набор ручных инструментов - 1 шт.

Перечень лицензионного программного обеспечения: Microsoft Windows 7 Professional, Microsoft Office 2007 Professional Plus, антивирусное программное обеспечение: Kaspersky Endpoint Security, 7-zip (свободно распространяемое ПО), Foxit Reader (свободно распространяемое ПО), Foxit Reader (свободно распространяемое ПО), SeaMonkey (свободно распространяемое ПО), Chromium (свободно распространяемое ПО), Java Runtime Environment (свободно распространяемое ПО), doPDF (свободно распространяемое ПО), GNU Image Manipulation Program (свободно распространяемое ПО), Inkscape (свободно распространяемое ПО), XnView (свободно распространяемое ПО), K-Lite Codec Pack (свободно распространяемое ПО), FAR Manager (свободно распространяемое ПО).